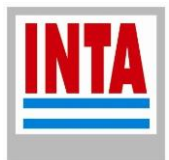

# **Guía Metodológica 3**

## **Los Indicadores de riesgo y los niveles críticos**

**(documento interno del proyecto)**

*Autor: Gabriel Ángel Lacelli [\(lacelli.gabriel@inta.gob.ar\)](mailto:lacelli.gabriel@inta.gob.ar)*

**Proyecto Disciplinario PDI065 "Gestión Integral del Riesgo Agropecuario"**

Coordinadora: Silvina M. Cabrini (EEA Pergamino)

**Producto 3. Indicadores de riesgo global para sistemas productivos en diferentes regiones.**

En este producto se trabajará a nivel de unidad productiva con la simulación de resultados económicos. Los riesgos climáticos y de mercados se consideran utilizando precios y niveles de productividad en modelos de simulación estocástica.

Responsable del Producto 3. Gabriel A. Lacelli (EEA Reconquista)

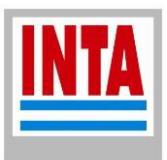

Trabajaremos con dos indicadores de riesgo y cinco niveles críticos (NC). Los niveles críticos son valores puntuales de la distribución de frecuencia de ingreso (resultados operativos en nuestro caso), por debajo de los cuales "es deseable" no caer; son elegidos por nosotros, en forma externa a los sistemas, pero perfectamente podrían definirse consultando a los productores, de acuerdo a sus percepciones.

## **Los niveles críticos**

El primer nivel crítico (NC1) lo llamaremos "**Consumo familiar**", es de carácter financiero y se vincula con la cantidad de dinero que la familia necesita para comida, educación, vivienda, traslados, vestimenta, esparcimiento, etc. Podríamos indagarlo en forma particular para cada sistema, lo cual sería interesante y más representativo de las singularidades, pero tal vez un tanto engorroso en esta etapa del Proyecto y nos impide realizar la comparación "entre" sistemas, al menos en relación a un valor externo y único.

Para definir la cantidad monetaria de este NC, tomaremos el valor de 12 canastas básicas totales, definidas por el INDEC, considerando el mes próximo anterior en que estemos haciendo los cálculos del sistema. La fuente es la página del organismo [\(https://www.indec.gob.ar/indec/web/Nivel4-Tema-4-43-149\)](https://www.indec.gob.ar/indec/web/Nivel4-Tema-4-43-149). Propongo que tomemos de referencia la CBT, en la pestaña "hogares", para el Hogar tipo 3 (es la más alta). Por ejemplo, para el mes de enero de 2020, este valor es \$42.463,53, por lo que el NC en su expresión anualizada sería de \$509.562,63 o su equivalente de u\$s8.088, considerando el valor de 63\$/u\$s para el tipo de cambio.

Los otros cuatro niveles críticos son de índole económica y se corresponden con el riesgo de descapitalización (no cubrir el monto de amortizaciones) y el de no remunerar completamente los factores de la producción (trabajo, capitales fijos y tierra). Se calculan acumulando el valor de uno sobre el otro, es decir que el nivel crítico 5 implica un ingreso que, de obtenerse, cubre amortizaciones, remunera el trabajo familiar y un interés determinado a los capitales invertidos (mejoras, animales y maquinarias) y a la tierra.

Entonces, el nivel crítico 2 (NC2) representa el valor del resultado operativo suficiente para cubrir la depreciación de los bienes durables del sistema (mejoras, maquinarias, vehículos, animales de reposición externa). Su monto surgirá del propio sistema, de acuerdo a la valuación que hemos realizado de sus activos. Lo llamaremos "**Descapitalización**".

El nivel crítico 3 (NC3) agregará al valor anterior el monto necesario para remunerar o retribuir el trabajo físico aportado por el productor y su familia (y, obviamente, no pagado como sueldos o jornales en los gastos directos de las actividades o generales del sistema). Para valorizarlo, podemos considerar el costo de reemplazar ese trabajo por terceros.

Tomaremos en cuenta el convenio paritario de la UATRE para el jornal de la categoría Peón único sin SAC, ni vivienda ni antigüedad [\(https://www.uatre.org.ar/attach/resol/2020\\_01.pdf\)](https://www.uatre.org.ar/attach/resol/2020_01.pdf). La cantidad de jornales aportados por el productor y su familia, será propia de cada sistema y resultará de la descripción del sistema que hagamos cada une. A este NC3 lo llamaremos

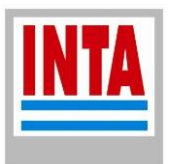

"**Trabajo Familiar**". Hay que tener presente que hay sistemas en los que el trabajo está totalmente tercerizado y monetizado, por lo que en tal caso este NC no aplicará.

Al nivel crítico 4 (NC4), lo denominaremos "**Intereses**" y agregará al valor resultante del NC3 el monto necesario para remunerar los capitales invertidos, excepto la tierra, por lo que incluiremos acá una retribución al valor actual de las mejoras y los bienes que integran el capital de explotación. Podemos hacerlo considerando el costo de oportunidad del capital: una tasa real de mediano plazo en dólares, como puede ser el bono del tesoro de EEUU a 10 años [\(https://es.investing.com/rates-bonds/u.s.-10-year-bond-yield-historical-data\)](https://es.investing.com/rates-bonds/u.s.-10-year-bond-yield-historical-data). Para no ser tan coyunturales podemos tomar el promedio del último año y, para situarlo en condiciones locales de "riesgo argentino", incrementarlo en un 50%. Eso nos da para marzo de 2020 una tasa que roza el 3%.

Por último, el nivel crítico 5 (NC5), que llamaremos "**Renta Fundiaria**", agregará al anterior un monto que remunere a la tierra que el sistema opera bajo propiedad o cualquier forma jurídica de tenencia que implique posesión del dominio. Podemos hacerlo, como en el caso de los capitales, a través de un costo de oportunidad de ese capital invertido, aunque en este caso sería pertinente considerar una tasa de mayor plazo, como puede ser el bono del tesoro de EEUU a 30 años (que con similares criterios de "adecuación", nos daría hoy 3,6%). La valuación de la tierra surgirá de la descripción del sistema.

Otra manera de hacerlo es a través del monto que el propietario recibiría por alquilar el establecimiento, valor que será propio de cada sistema y determinado por aptitud de uso y condiciones del mercado de alquileres de la región donde se ubique.

## **Los Indicadores de Riesgo**

Además de los estadísticos convencionales (promedio, máximo, mínimo, desvío estándart o coeficiente de variabilidad, entre otros posibles), construiremos dos indicadores más intuitivos.

El **Índice de Frecuencia de Riesgo** (IFR), es la cantidad de veces que el Resultado Operativo obtenido es menor que el Nivel Crítico para el cual estamos midiendo el riesgo. Se expresa como porcentaje y varía entre 0 y 100.

Por su parte, el **Índice de Intensidad del Riesgo** (IIR), representa la medida en que los Resultados Operativos caen por debajo del Nivel Crítico considerado. Se mide como porcentaje de caída del ingreso respecto del monto del NC, pero (como se explica más abajo) lo expresaremos como logaritmo de base 10 ya que facilita su lectura.

Cada indicador lo dividimos en categorías cualitativas y cuantitativas. El IFR en tres: *Baja, Media y Alta*, mientras que al IIR lo dividimos en dos, *Baja y Alta*. Por lo tanto, nos quedará una matriz de dos por tres, dando lugar a cinco tipologías de riesgo, ya que cuando el IFR es bajo, no importa la magnitud de la intensidad.

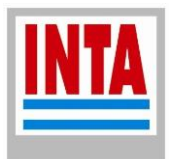

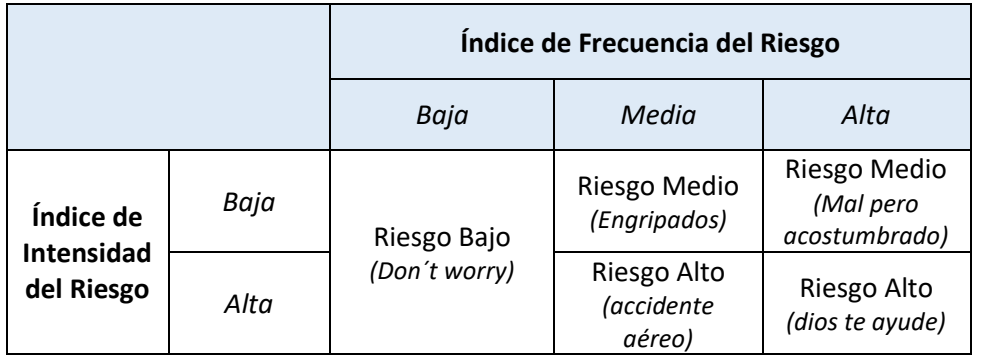

### **Manómetro del Riesgo para Sistemas Agropecuarios**

¿Cuáles son los valores de cada indicador que marcan el límite entre una categoría y la otra? ¿En qué valor el IFR deja de ser Bajo para comenzar a ser Medio?

Esto va a depender del Nivel Crítico (umbral de ingreso) para el cual estemos midiendo el riesgo, ya que no implica el mismo riesgo no garantizar el ingreso mínimo que satisfaga el consumo de la familia (NC1) que obtener un ingreso que esté por debajo de aquel que nos garantiza cubrir las depreciaciones del capital y retribuir a precios de mercado a los factores de la producción (NC5).

Dicho de otro modo, cuando medimos la probabilidad de no cubrir el consumo, seremos más "sensibles" o "exigentes" que cuando midamosla probabilidad que el sistema no alcance a pagar una renta positiva de una determinada magnitud.

Por eso, desde el NC1 hacia el NC5 iremos poniendo diferentes y límites más laxos entre una categoría y la otra. Para ambos indicadores, la propuesta es la siguiente:

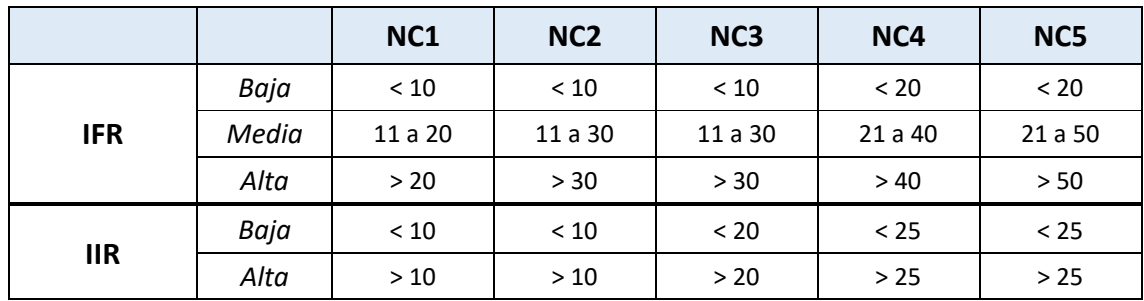

#### **Umbrales para cada categoría de los indicadores de acuerdo al NC considerado**

Ambos indicadores se expresan como porcentajes, pero un inconveniente que nos apareció con el IIR, es que pueden darse casos de resultados muy negativos que, al calcular el porcentaje de caída respecto del valor del NC, nos arrojan valores intuitivamente poco comprensibles.

Por ejemplo, si queremos lograr 10.000 u\$s/año y el IIR (que representa la "intensidad" de la caída por debajo del NC) es 70%, rápidamente comprendemos lo que significa: el promedio de

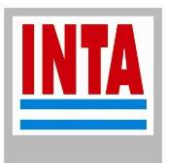

los resultados operativos que están por debajo del NC es de 3.000 u\$s ¿pero qué pasa cuando el IIR nos arroja porcentajes como 260, 700 o 1.300?

Siguiendo con el ejemplo de un NC o foco de pérdida de u\$s10.000, supongamos que se obtienen solamente siete resultados operativos por debajo de ese valor en las 100 simulaciones que realizamos (lo que daría un Índice de Frecuencia del 7%) y que son los siguientes:

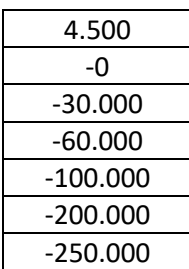

Esto nos daría un IIR de 1.008%, valor que resulta poco práctico para interpretar.

Una propuesta para salvar este pequeño defecto, es expresar el indicador no como porcentaje, sino como logaritmo, pudiendo ser tanto el logaritmo neperiano como otro de cualquier base. Usamos el de base 10, en cuyo caso 1.008 quedaría expresado como 3.

Entonces, transformados a su expresión logarítmica, los límites para las categorías de este índice, serían los siguientes:

#### **Umbrales para cada categoría del IIR expresados como log<sup>10</sup>**

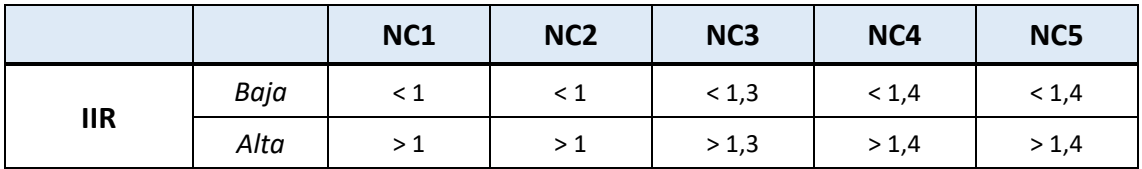